An Innovative Learning Methodology by IlTians.

Board – ICSE

**Topic – Statistics** 

1. Following data gives the number of children in 40 families :

1, 2, 6, 5, 1, 3, 2, 6, 2, 3, 4, 2, 0, 4, 4, 3, 2, 2, 0, 0, 1, 2, 2, 4, 4, 3, 2, 1, 0, 5, 1, 2, 4, 3, 4, 1, 1, 6, 2, 2. Represent it in the form of a frequency distribution.

#### Solution:

Below is given a frequency distribution of the given data.

| No. of Children | Tally-Marks | Frequency |
|-----------------|-------------|-----------|
| 0               |             | 4         |
| 1               | лци         | 7         |
| 2               | וו שאל שאל  | 12        |
| 3               | ÌNŲ         | 5         |
| 4               | hų II       | 7         |
| 5               | II.         | 2         |
| 6               | Ш           | 3         |

2. The weekly wages (in rupees) of 30 workers in a factory are given below :

630, 635, 690, 610, 635, 636, 639, 645, 698, 690, 620, 660, 632, 633, 655, 645, 604, 608, 612, 640, 685, 635, 636, 678, 640, 668, 690, 606, 640, 690. Represent the data in the form of a frequency distribution with class size 10.

#### Solution:

From the given data, Lowest data = 604 and Largest data = 698

 $\therefore$  Range of data = 698 - 604 = 94

Frequency distribution of the given data is as follows:

| Class Interval | Tally-Marks | Frequency |
|----------------|-------------|-----------|
| 600 - 610      | =           | 3         |
| 610 - 620      | I           | 2         |
| 620 - 630      | l I         | 1         |
| 630 - 640      | ли пи       | 9         |
| 640 - 650      | ји          | 5         |
| 650 - 660      | 1           | 1         |
| 660 - 670      | I           | 2         |
| 670 - 680      | 1           | 1         |
| 680 - 690      | l I         | 1         |
| 690 - 700      | )WĮ         | 5         |
| Total          |             | 30        |

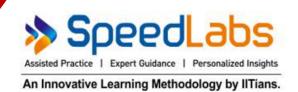

#### 3. Convert the following frequency distribution to exclusive form : Use this table to find :

| Class Interval | Frequency |
|----------------|-----------|
| 30 - 34        | 7         |
| 35 - 39        | 9         |
| 40 - 44        | 13        |
| 45 - 49        | 6         |
| 50 - 54        | 3         |
| 55 - 59        | 10        |

- (i) The true class limits of the fourth class interval.
- (ii) The class boundaries of the fifth class interval.
- (iii) The class mark of the third class interval.
- (iv) The class size of the sixth class interval.

#### Solution:

Frequency distribution to exclusive form of the given frequency distribution is as follows:

| Class Interval | Frequency |
|----------------|-----------|
| 29.5 - 34.5    | 7         |
| 34.5 - 39.5    | 9         |
| 39.5 - 44.5    | 13        |
| 44.5 - 49.5    | 6         |
| 49.5 - 54.5    | 3         |
| 54.5 - 59.5    | 10        |

(i) The true class limits of the fourth class interval is 44.5 - 49.5.

(ii) The class boundaries of the fifth class interval is 49.5 - 54.5.

(iii) The class mark of the third class interval  $\frac{39.5 + 44.5}{2} = \frac{84}{2} = 42$ 

(iv) The class size of the sixth class interval = 59.5 - 54.5 = 5

### 4. Find the actual lower class limits and upper class limits of the classes: 10 - 19, 20 - 29, 30 - 39 and 40 - 49. Solution:

Classes are 10 - 19, 20 - 29, 30 - 39 and 40 - 49.

Difference between upper limit of one class and lower limit of next class =1

 $\therefore \text{ Adjustment of factor} = \frac{1}{2} = 0.5$ 

Subtracting the adjustment factor from the lower limits and adding it to all the upper limits.

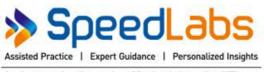

An Innovative Learning Methodology by IlTians.

Thus, classes become, 9.5 - 19.5, 19.5 - 29.5, 29.5 - 39.5 and 39.5 - 49.5.

Hence, actual lower limits are 9.5, 19.5, 29.5 and 39.5 and actual upper limits are 19.5, 29.5, 29.5 and 49.5.

5. Construct a frequency distribution table from the following cumulative frequency distribution :

| (i) | Class Interval | Cumulative Frequency |
|-----|----------------|----------------------|
|     | 10-19          | 8                    |
|     | 20-29          | 19                   |
|     | 30-39          | 23                   |
|     | 40-49          | 30                   |

| (ii) | Class Interval | Cumulative Frequency |
|------|----------------|----------------------|
|      | 5-10           | 18                   |
|      | 10-15          | 30                   |
|      | 15-20          | 46                   |
|      | 20-25          | 73                   |
|      | 25-30          | 90                   |

#### Solution:

(i) Frequency Distribution Table is as follows :

| Class Interval | Cumulative Frequency | Frequency f |
|----------------|----------------------|-------------|
| 10-19          | 8                    | 8           |
| 20-29          | 19                   | 19 - 8 = 11 |
| 30-39          | 23                   | 23 - 19 = 4 |
| 40-49          | 30                   | 30 - 23 = 7 |
|                | Total                | 30          |

(ii) Frequency Distribution Table is as follows :

| Class Interval | Cumulative Frequency | Frequency <i>f</i> |
|----------------|----------------------|--------------------|
| 5-10           | 18                   | 18                 |
| 10-15          | 30                   | 30 - 18 = 12       |
| 15-20          | 46                   | 46 - 30 = 16       |
| 20-25          | 73                   | 73 - 46 = 27       |
| 25-30          | 90                   | 90 - 73 = 17       |
|                | Total                | 90                 |

- 6. Construct the frequency distribution table from the following cumulative frequency table :
  - (i) State the number of students in the age group 10-13.
  - (ii) State the age group which has the least number of students.

|             | Ages     | Number of Students |
|-------------|----------|--------------------|
|             | Below 4  | 0                  |
|             | Below 7  | 85                 |
| Office: 106 | Below 10 | 140                |
|             | Below 13 | 243                |
|             | Below 16 | 300                |

Head (

mbai 400076 T.: 022 4120 3067 E.: info@speedlabs.in

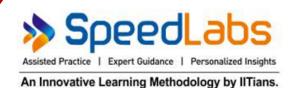

#### Solution:

Since, there is no students below age of 4 years, hence starting the classes from lower limits as 4.

- (i) Number of students in the age group 10-13 = 103.
- (ii) Age group which has the least number of students is 7-10.

| Ages    | No. of Students | Frequency f     |
|---------|-----------------|-----------------|
| 4 - 7   | 85              | 85              |
| 7 - 10  | 140             | 140 - 85 = 55   |
| 10 - 13 | 243             | 243 - 140 = 103 |
| 13 - 16 | 300             | 300 - 243 = 57  |
|         | Total           | 300             |

#### 7. Fill in the blanks in the following table.

| Class Interval | Frequency | Cumulative Frequency |
|----------------|-----------|----------------------|
| 25 - 34        |           | 15                   |
| 35 - 44        |           | 28                   |
| 45 - 54        | 21        |                      |
| 55 - 64        | 16        |                      |
| 65 - 74        |           | 73                   |
| 75 - 84        | 12        |                      |

#### Solution:

| Class Interval | Frequency    | Cumulative Frequency |
|----------------|--------------|----------------------|
| 25 - 34        | 15           | 15                   |
| 35 - 44        | 28 - 15 = 13 | 28                   |
| 45 - 54        | 21           | 28 + 21 = 49         |
| 55 - 64        | 16           | 49 + 16 = 65         |
| 65 - 74        | 73 - 65 = 8  | 73                   |
| 75 - 84        | 12           | 73+12=85             |

#### 8. Construct a histogram for the following frequency distribution :

| Daily earning                    | 80-120 | 120-160 | 160-200 | 200-240 |
|----------------------------------|--------|---------|---------|---------|
| (in Rs.)<br>Number of<br>Workers | 4      | 8       | 10      | 2       |

#### Solution:

Taking daily earnings (in Rs.) along x axis and number of workers along y axis. Below is given a histogram of the given data. Scale 1 cm = 2 workers.

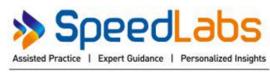

An Innovative Learning Methodology by IlTians.

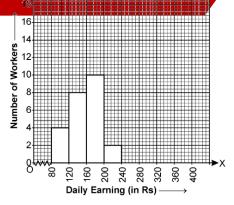

9. Draw a histogram for the following frequency distribution :

| Marks           | 0 - 10 | 10 - 20 | 20 - 30 | 30 - 40 | 40 - 50 |
|-----------------|--------|---------|---------|---------|---------|
| No. of students | 4      | 9       | 5       | 12      | 3       |

#### Solution:

Taking marks along x-axis and number of students along y-axis. Below is given the histogram of the given data. Scale 1 cm = 2 students.

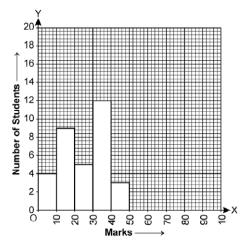

10. The following table shows the marks obtained by the students of a class in an examination. Draw a frequency polygon.

| Marks    | 0 - 10 | 10 - 20 | 20 - 30 | 30 - 40 | 40 - 50 |
|----------|--------|---------|---------|---------|---------|
| No. of   | 15     | 32      | 55      | 35      | 13      |
| Students |        |         |         |         |         |

#### Solution:

Taking marks along x-axis and number of students, along y-axis. First we draw a histogram and then by joining the mid-points of consecutive rectangle, we will get a frequency polygon. Scale: 1 cm = 10 students.

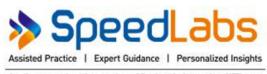

An Innovative Learning Methodology by IlTians.

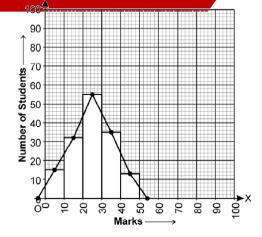

- 11. Each of the 25 students in a class was given a home assignment comprising 10 questions in mathematics. The data given below, show the number of questions solved and submitted by individual students on the next day.
  - 1, 4, 5, 6, 0, 9, 3, 2, 3, 4, 6, 4, 5, 2, 7, 5, 2, 2, 3, 5, 1, 0, 7, 6, 3.
  - (i) Taking classes as 0-2, 2-4, 4-6 ... etc., make a frequency table for the above distribution.
  - (ii) Draw frequency polygon to represent the given data.

#### Solution:

(i) Frequency distribution table for the above data is as follows:

| Class Interval | Tally Marks | Frequency |
|----------------|-------------|-----------|
| 0-2            |             | 4         |
| 2-4            | ля п        | 8         |
| 4-6            | нји         | 7         |
| 6-8            | ж           | 5         |
| 8-10           | I.          | 1         |
|                | Total       | 25        |

- (ii) To draw frequency polygon :
  - (a) Draw the histogram for the given data by taking class intervals along x-axis and frequency along y-axis.
  - (b) Mark the mid-point of top of each rectangle of histogram.
  - (c) Mark the mid-point of immediately higher class interval (i.e. 10-12) with frequency zero.
  - (d) Join the consecutive mid-points marked by straight lines. Also, join the mid-point of immediately lower class with frequency zero to midpoint of rectangle for 0-2. Required frequency polygon is as follow.

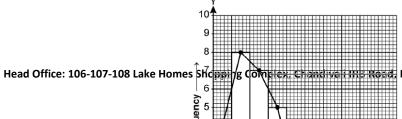

सिंह स्रेक्स, Mumbai 400076 T.: 022 4120 3067 | E.: info@speedlabs.in

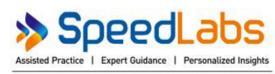

An Innovative Learning Methodology by IlTians.